Администрация Великого Новгорода Комитет по образованию муниципальное автономное общеобразовательное учреждение «Средняя общеобразовательная школа № 15 имени С.П. Шпунякова»

## **УТВЕРЖДЕНА**

## СОГЛАСОВАНА

Педагогическим советом МАОУ «СОШ № 15 имени С.П. Шпунякова» or  $23.06$  2016 No 20 Председатель педагогического cobera <sup>2</sup>Чеснокова Т.А.

Заместитель директора Лефид Шевченко О.В. do 06 2016

# **УТВЕРЖДЕНА**

Приказом МАОУ «СОШ № 15 имени С.П. Шпунякова» от 31.08 2016 № 100

Рабочая программа внеурочной деятельности

Наименование курса по внеурочной деятельности:**«Компьютерная мультимедиа графика»** Класс: 5

Учитель: Власова Наталия Александровна

Срок реализации программы: 1 год

Программа«Компьютерная мультимедиа графика» для 5 класса разработана на основе авторской программы учебного предмета «Информатика» для 5-6 классов Л.Л.Босовой, которая адаптирована к условиям внеурочной деятельности.

Учебный год: 2016-2017

Количество часов по учебному плану: всего 34 часа в год, 1час в неделю в 5 и 6 классах.

#### **Пояснительная записка.**

Рабочая программа по внеурочной деятельности общеинтеллектуального направления «Компьютерная мультимедиаграфика» для 5 класса разработана в соответствии с нормативными правовыми документами.

Рабочая программа по внеурочной деятельности общеинтеллектуального направления «Компьютерная мультимедиа графика» для 5 на основе авторской программы учебного предмета «Информатика» для 5-6 классов Л.Л.Босовой, которая адаптирована к условиям внеурочной деятельности.

## **Цель программы:**

Создание благоприятных условий для развития творческих способностей учащихся, формирование информационной компетенции и культуры, формирование представления о графических возможностях компьютера, развитие информационно-коммуникационных компетенций.

## **Задачи:**

- развивать основные навыки и умения использования прикладных компьютерных программ;
- научить детей самостоятельно подходить к творческой работе;
- формировать у учащихся представление об информационной деятельности человека и информационной этике как основах современного информационного общества;
- развивать познавательные, интеллектуальные и творческие способности учащихся, выработать навыки применения средств ИКТ в повседневной жизни, при выполнении индивидуальных и коллективных проектов, дальнейшем освоении профессий, востребованных на рынке труда;

Программа направлена на обеспечение условий развития личности учащегося; творческой самореализации; умственного и духовного развития.

Необходимость разработки данной программы обусловлена потребностью развития информационных и коммуникационных технологий (ИКТ), в системе непрерывного образования в условиях информатизации и массовой коммуникации современного общества.Сегодня человеческая деятельность в технологическом плане меняется очень быстро, на смену существующим технологиям и их конкретным техническим воплощениям быстро приходят новые, которые специалисту приходится осваивать заново.

Информатика имеет очень большое и всё возрастающее число междисциплинарных связей, причём как на уровне понятийного аппарата, так и на уровне инструментария. Многие положения, развиваемые информатикой, рассматриваются как основа создания и использования информационных и коммуникационных технологий (ИКТ) — одного из наиболее значимых технологических достижений современной цивилизации. Особенность данногокурса заключается в том, что многие предметные знания и способы деятельности (включая графические возможности средств ИКТ) имеют значимость для других предметных областей и формируются при их изучении. Данныйкурс рассматривается как дополнительный в процессе развития ИКТ-компетентности учащихся основной школы и закладывает основы естественнонаучного и культурного мировоззрения.

#### **Общая характеристика курса внеурочной деятельности.**

Информатика – это естественнонаучная дисциплина о закономерностях протекания информационных процессов в системах различной природы, а также о методах и средствах их автоматизации.

Многие положения, развиваемые информатикой, рассматриваются как основа создания и использования информационных и коммуникационных технологий — одного из наиболее значимых технологических достижений современной цивилизации. Вместе с математикой, физикой, химией, биологией курс «Компьютерная мультимедиа графика» закладывает основы естественнонаучного мировоззрения.

Информатика имеет большое и все возрастающее число междисциплинарных связей, причем как на уровне понятийного аппарата, так и на уровне инструментария. Многие предметные знания и способы деятельности (включая использование средств ИКТ), освоенные учащимися на базе информатики, находят применение как в рамках образовательного процесса при изучении других предметных областей, так и в иных жизненных ситуациях, становятся значимыми для формирования качеств личности, т. е. ориентированы на формирование метапредметных и личностных результатов. На протяжении всего периода становления школьной информатики в ней накапливался опыт формирования образовательных результатов, которые в настоящее время принято называть современными образовательными результатами.

Одной из основных черт нашего времени является всевозрастающая изменчивость окружающего мира. В этих условиях велика роль фундаментального образования, обеспечивающего профессиональную мобильность человека, готовность его к освоению новых технологий, в том числе, информационных. Необходимость подготовки личности к быстро наступающим переменам в обществе требует развития разнообразных форм мышления, формирования у учащихся умений организации собственной учебной деятельности, их ориентации на деятельностную жизненную позицию.

#### **Личностные и метапредметные результаты освоения курса внеурочной деятельности.**

## **Личностные результаты:**

- формирование ответственного отношения к учению, готовности и способности, обучающихся к саморазвитию и самообразованию на основе мотивации к обучению и познанию;
- формирование целостного мировоззрения, соответствующего современному уровню развития науки и общественной практики;
- развитие осознанного и ответственного отношения к собственным поступкам при работе с графической информацией;
- формирование коммуникативной компетентности в процессе образовательной, учебноисследовательской, творческой и других видов деятельности.

## **Предметные результаты:**

- умение использовать термины «информация», «компьютерная графика», «программа», «растровая графика», «векторная графика»; понимание различий между употреблением этих терминов в обыденной речи и в информатике;
- умение работать в среде растрового и векторного графического редактора;
- умение выполнять действия преобразования растровых (копирование, поворот, отражение) и векторных графических изображений;
- умение создавать новые графические изображения из имеющихся заготовок путем разгруппировкигруппировки изображений и их модификации;
	- изучение возможностей растрового графического редактора;
- представление об использовании мультимедийных презентаций в практической деятельности;
- использование мультимедийных возможностей редактора электронных презентаций.

#### **Метапредметные результаты:**

умение самостоятельно определять цели своего обучения, ставить и формулировать для себя новые задачи в учёбе и познавательной деятельности, развивать мотивы и интересы своей познавательной деятельности;

- владение основами самоконтроля, самооценки, принятия решений и осуществления осознанного выбора в учебной и познавательной деятельности;
- умение определять понятия, создавать обобщения, устанавливать аналогии, классифицировать, самостоятельно выбирать основания и критерии для классификации, устанавливать причинноследственные связи, строить логическое рассуждение, умозаключение (индуктивное, дедуктивное и по аналогии) и делать выводы;
- умение создавать, применять и преобразовывать графические объекты для решения учебных и творческих задач;
- умение осознанно использовать речевые средства в соответствии с задачей коммуникации;

владение устной и письменной речью.

## **Содержание курса внеурочной деятельности.**

#### **Введение.**

Правила поведения в кабинете информатики и техника безопасности при работе с компьютерной техникой, электробезопасность. Требования к организации рабочего места. Санитарно-гигиенические нормы при работе за компьютером

## **Компьютерная графика.**

Задачи, цели курса. Растровая и векторная графика, способы организации. Пиксель, разрешение изображения, графические примитивы, чувствительность к масштабированию. Форматы графических файлов. Графические редакторы: многообразие, возможности, область применения. Сохранение графического файла.

## **Создание растровых графических изображений.**

Графический редактор Paint: знакомство с интерфейсом программы, инструментами создания графических изображений, использование различных эффектов – добавление цветов в палитру, обращение цветов, изменение размера и местоположения рисунка, настройка атрибутов рисунка, создание меткого изображения с помощью сетки пикселей. Создание и редактирование графических изображений: букета в вазе, дома «моей мечты», геометрического и растительного орнамента, новогодней и Рождественской открытки.

#### **Мультимедийные презентации.**

Мир мультимедиа. Виды презентаций.редактор электронных презентаций MSPowerPoint. Интерфейс программы, структура окна. Знакомство с инструментами создания объектов на слайде, правил работы в среде редактора электронных презентаций. Вставка графики, текста, звука. Преобразование графических объектов и создание на их основе новых объектов с использованием возможностей меню группировка-разгруппировка. Анимированиеобъектов на слайдах и организация переходов слайдов с использованием различных эффектов их анимации. Создание управляющих кнопок и гиперссылок. Пути перемещения объектов.

#### **Повторение.**

Растровая графика. Векторная графика. Мультимедийные презентации.

## **Тематическое планирование с определением основных видов внеурочной деятельности учащихся**

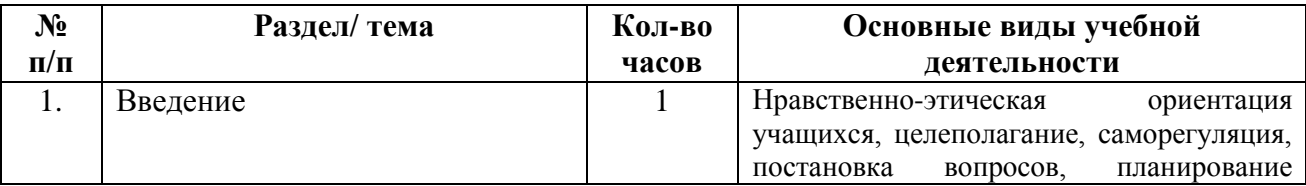

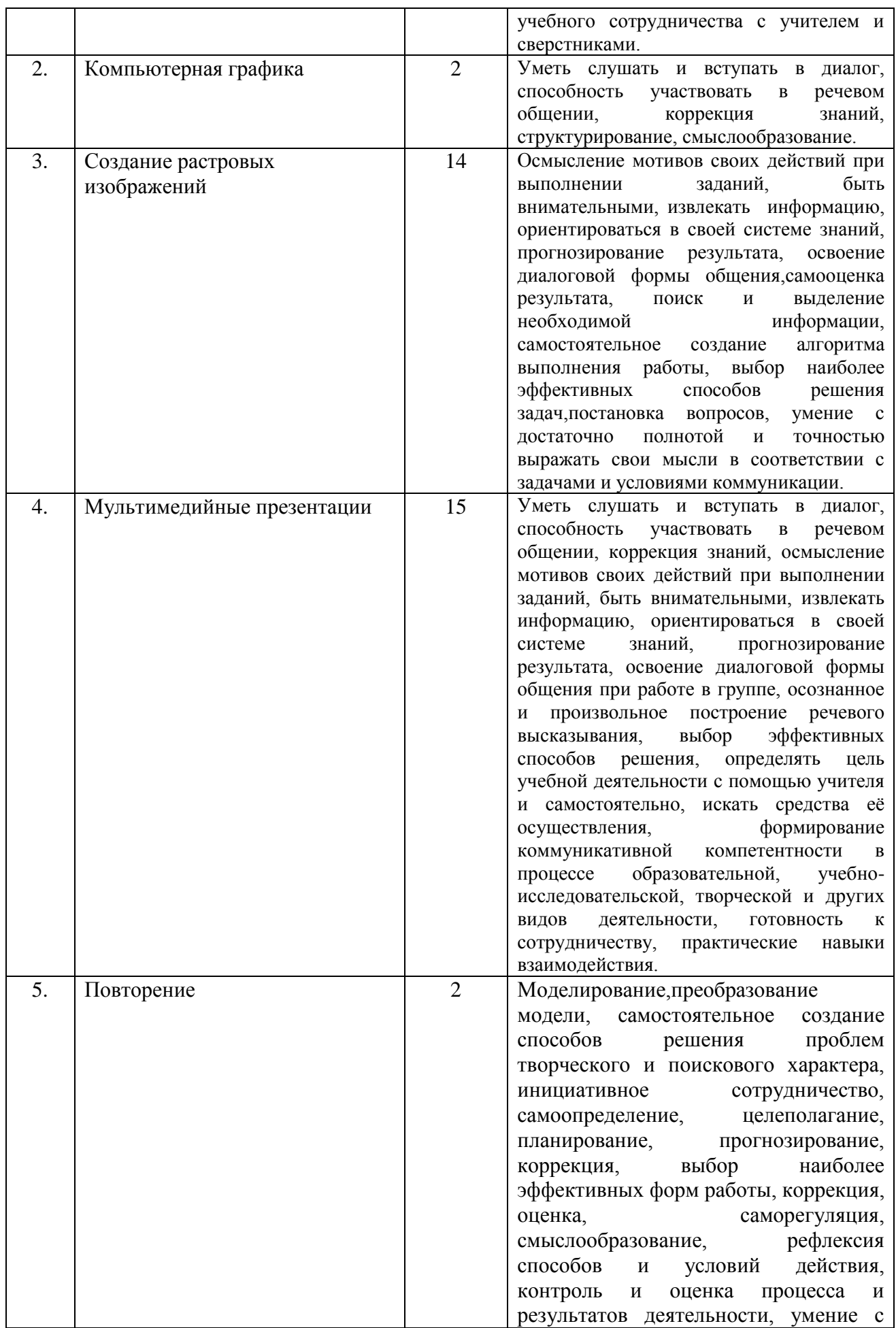

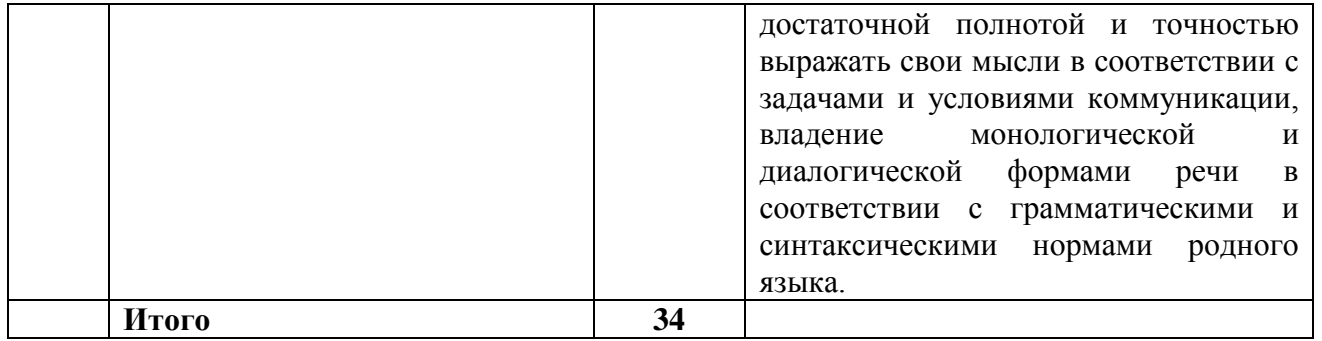

## **Описание учебно – методического и материально технического обеспечения курса внеурочной деятельности**

- 1. Босова Л.Л., Босова А.Ю. Информатика. Программа для основной школы: 5–6 классы. М.: БИНОМ. Лаборатория знаний, 2013.
- 2. Босова Л.Л., Босова А.Ю. Информатика: Учебник для 5 класса. М.: БИНОМ. Лаборатория знаний, 2013.

Материально-техническое обеспечение:

- кабинет, оборудованный компьютерами, столами, стульями, общим освещением, классной доской, мультимедийным оборудованием (проектор, экран, акустические системы);
- электронные образовательные ресурсы

 прикладные программные продукты: растровый графический редактор Paint, векторный графический редактор, встроенный в MSOffice редактор электронных презентаций MSPowerPoint

доступ в сеть Интернет.

Приложение №1

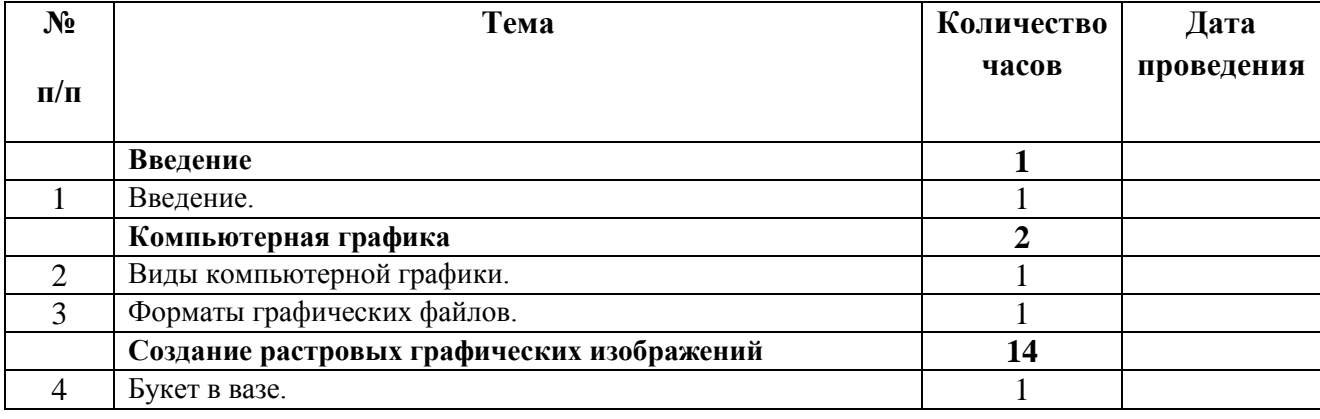

## Календарно-тематическое планирование

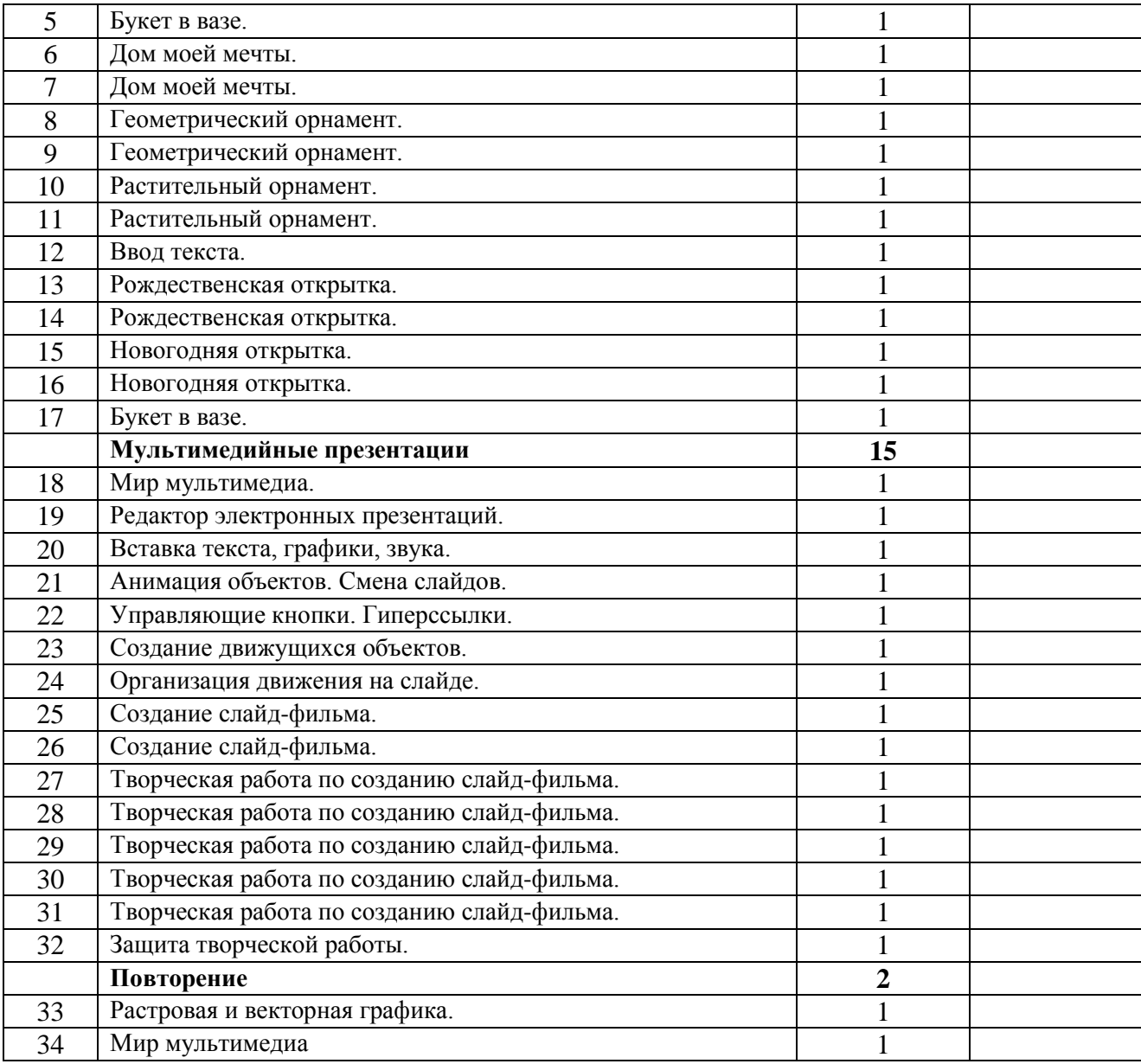

# **КАЛЕНДАРНО-ТЕМАТИЧЕСКОЕ ПЛАНИРОВАНИЕ (УУД: личностные (Л), регулятивные (Р), познавательные (П), коммуникативные (К))**

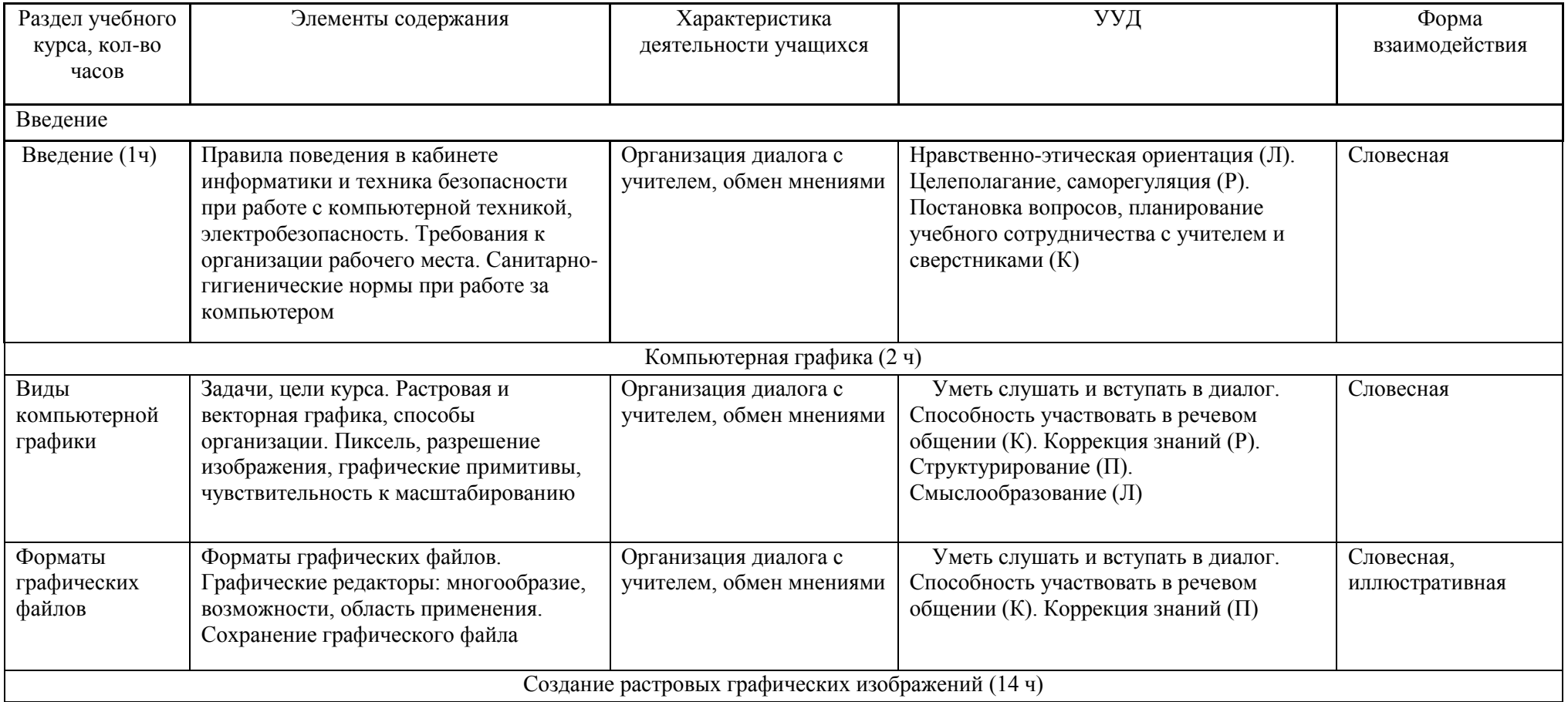

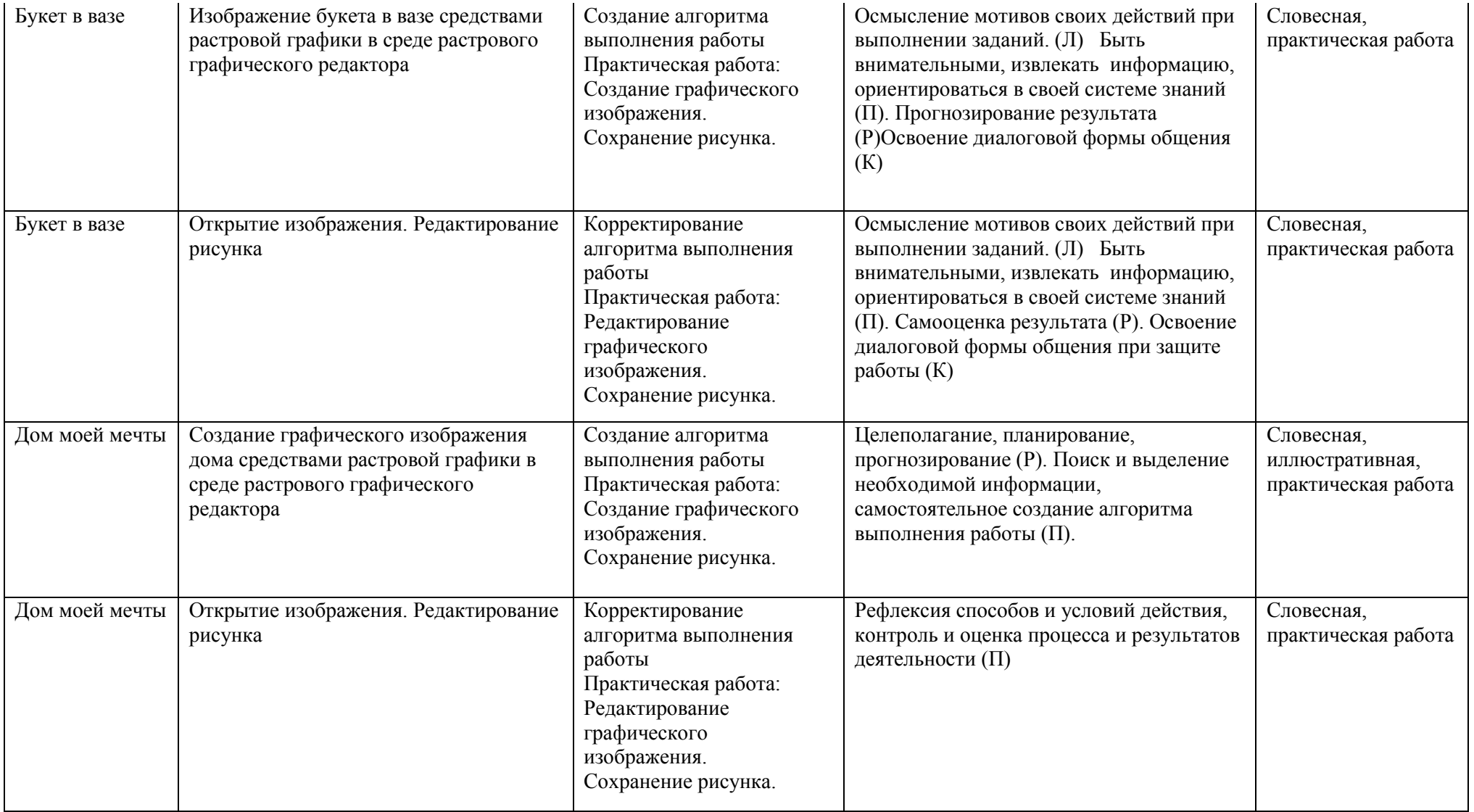

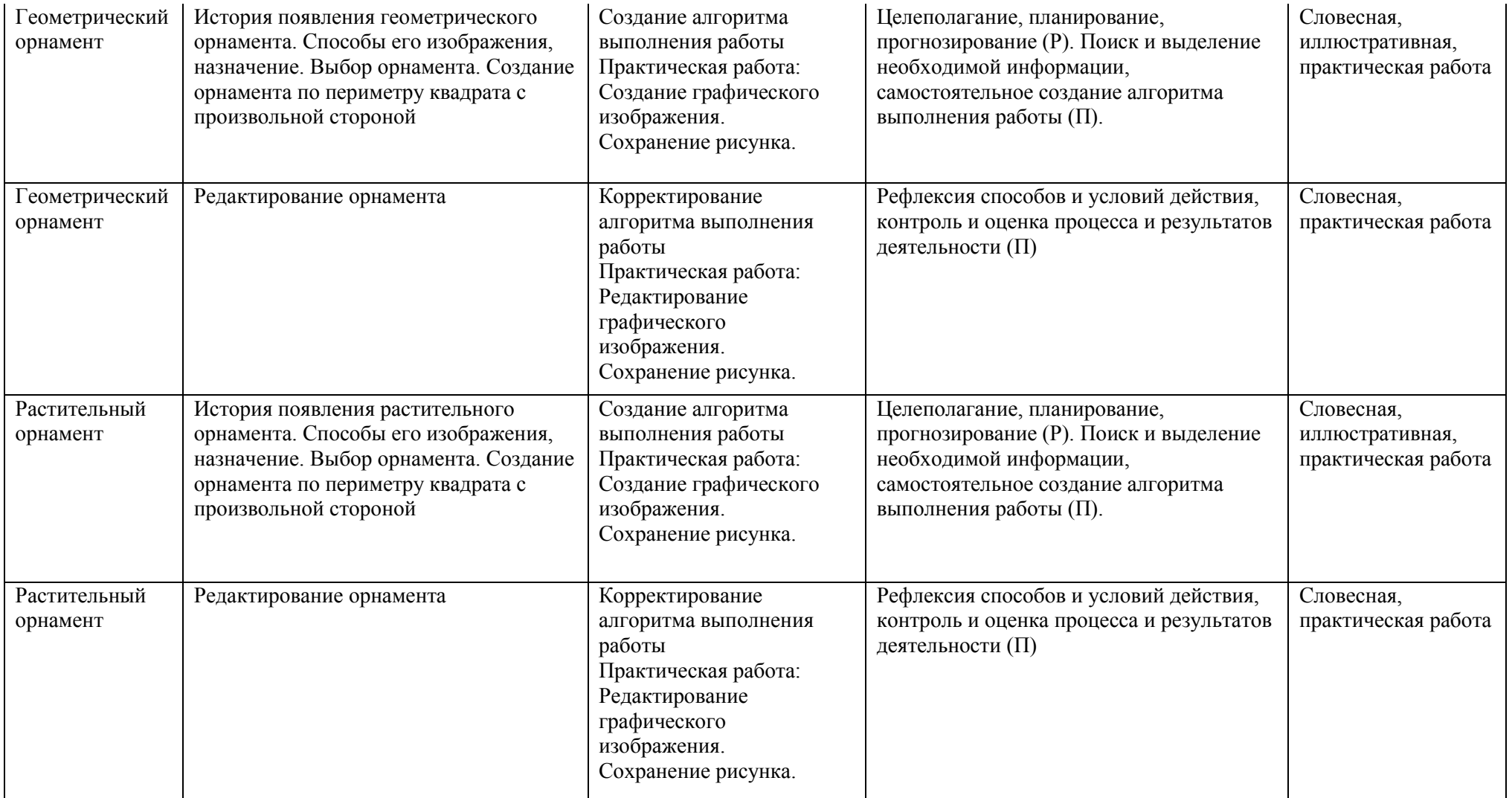

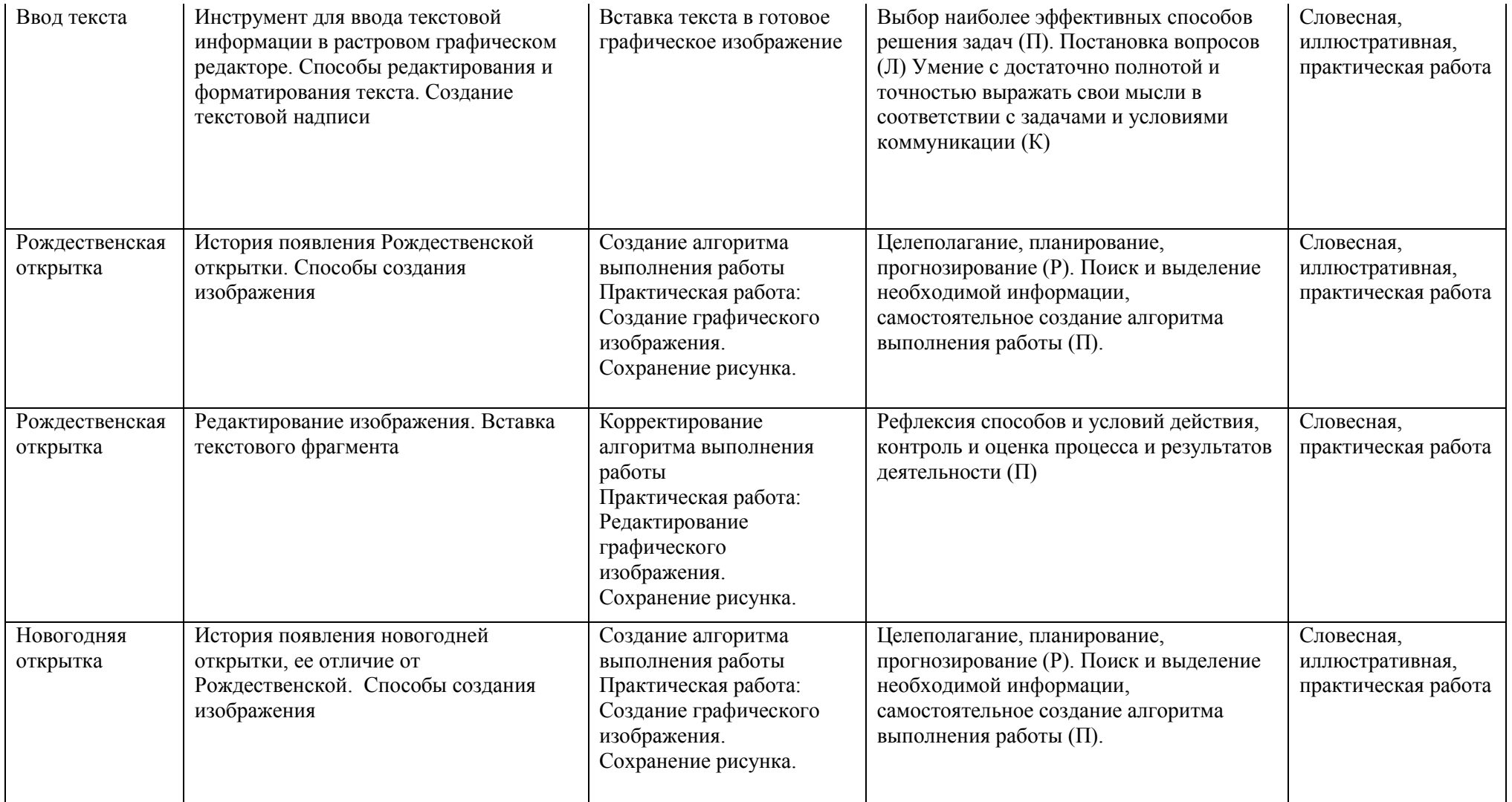

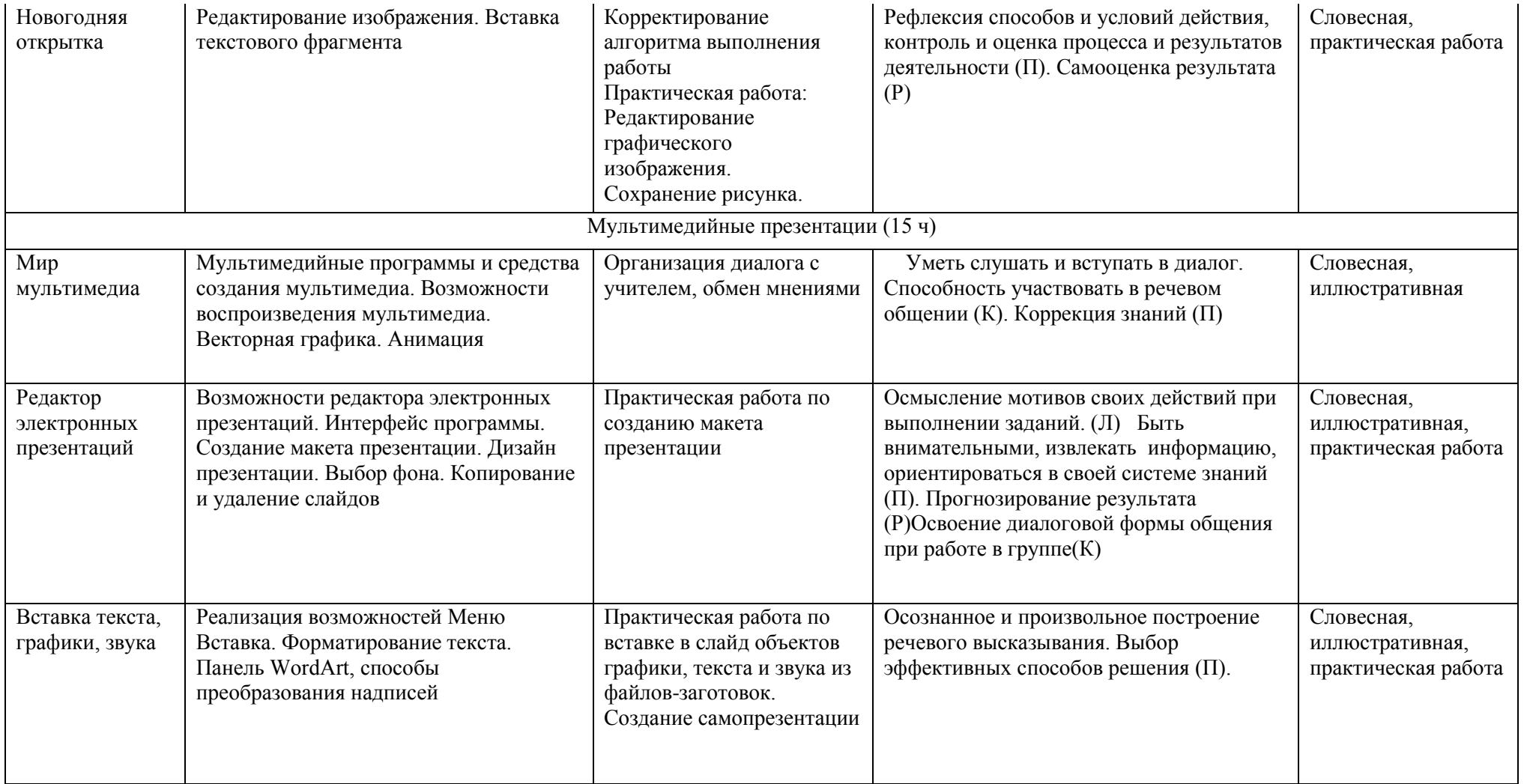

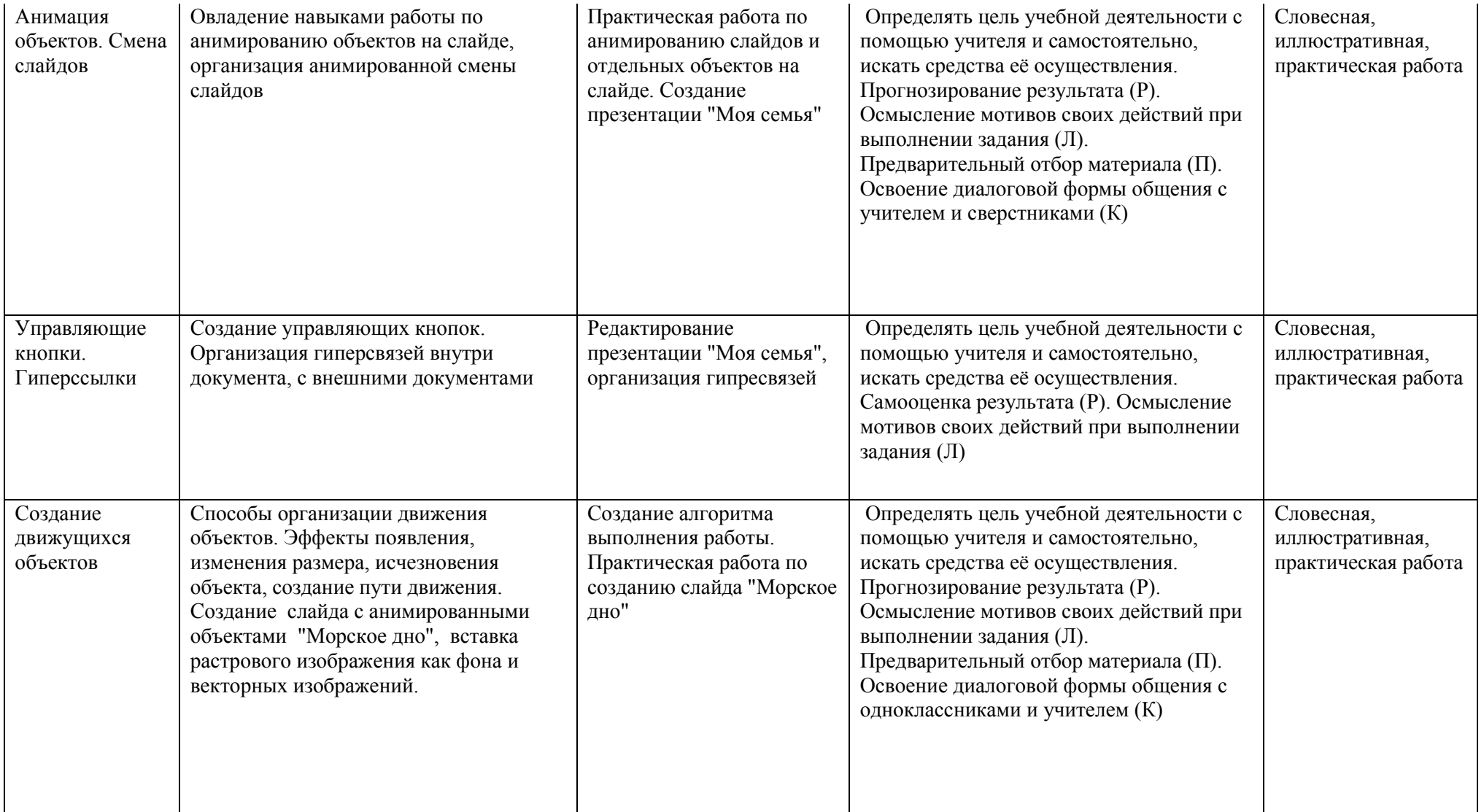

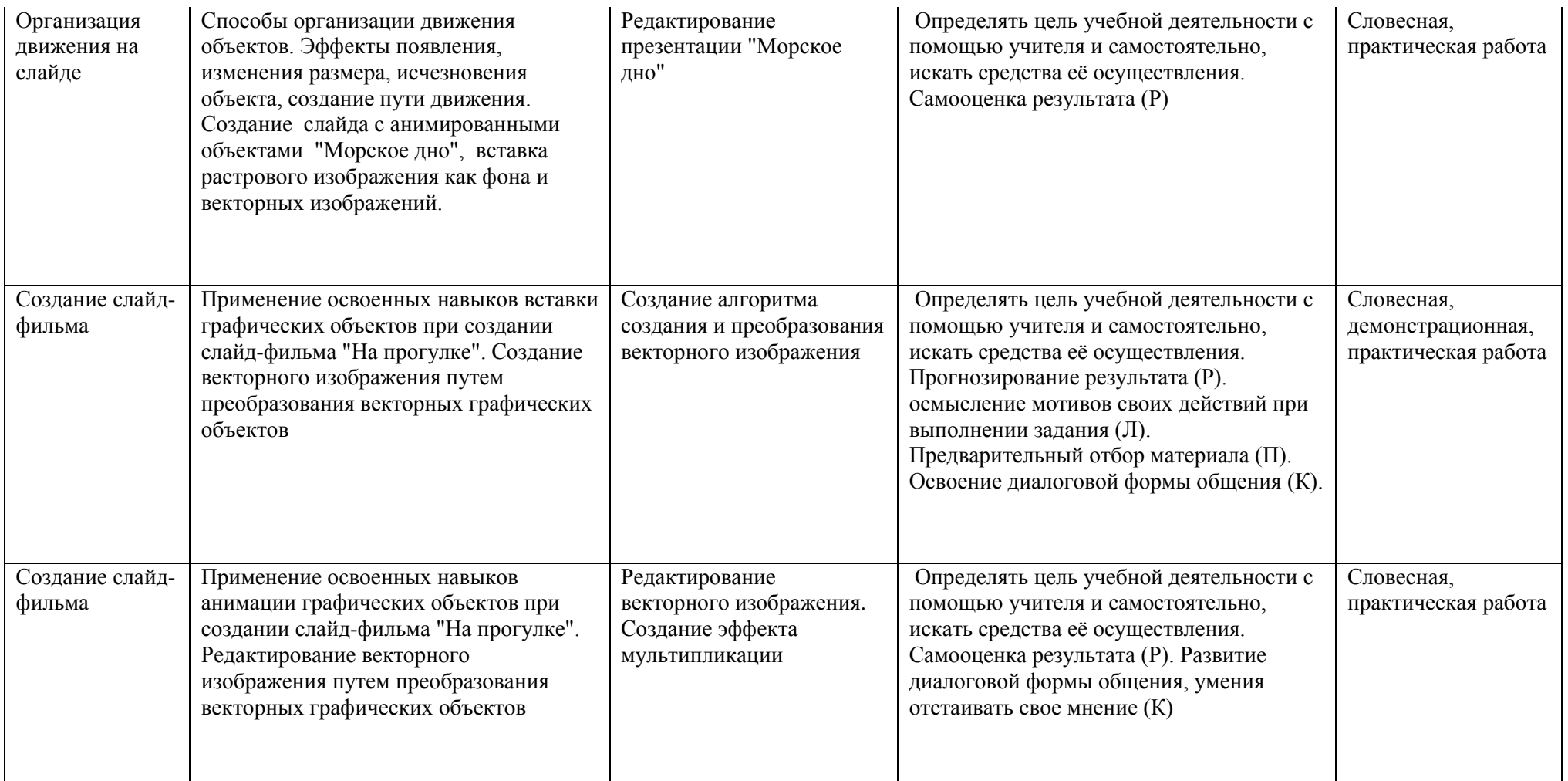

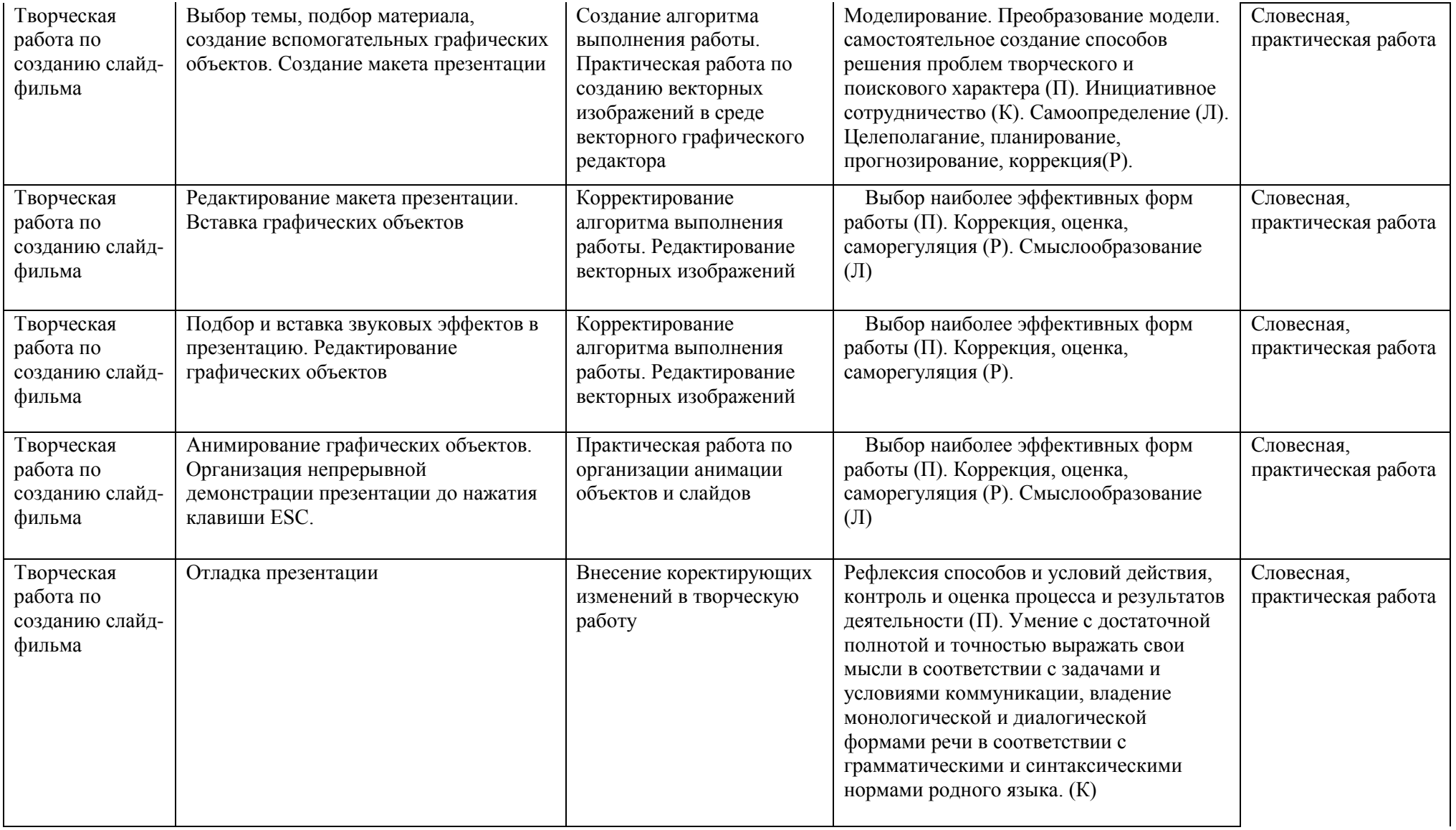

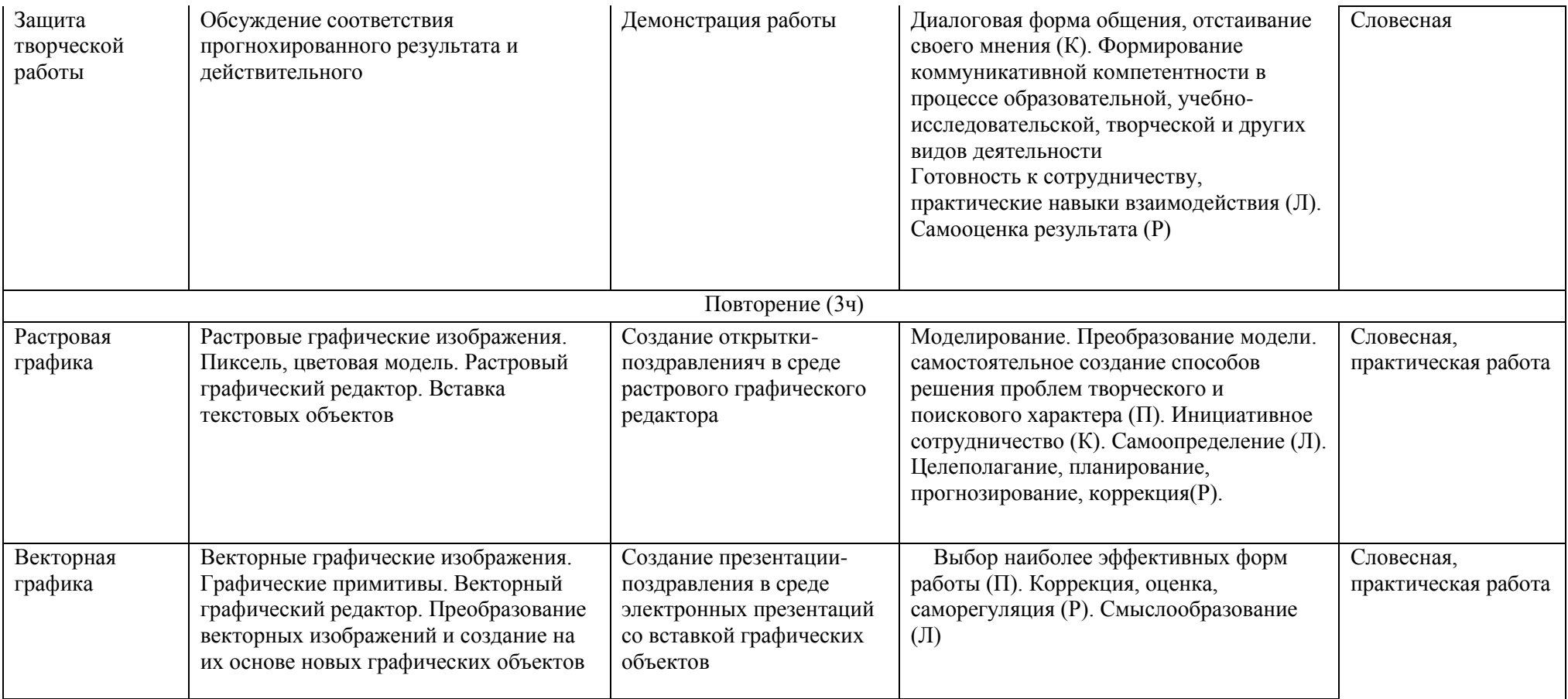

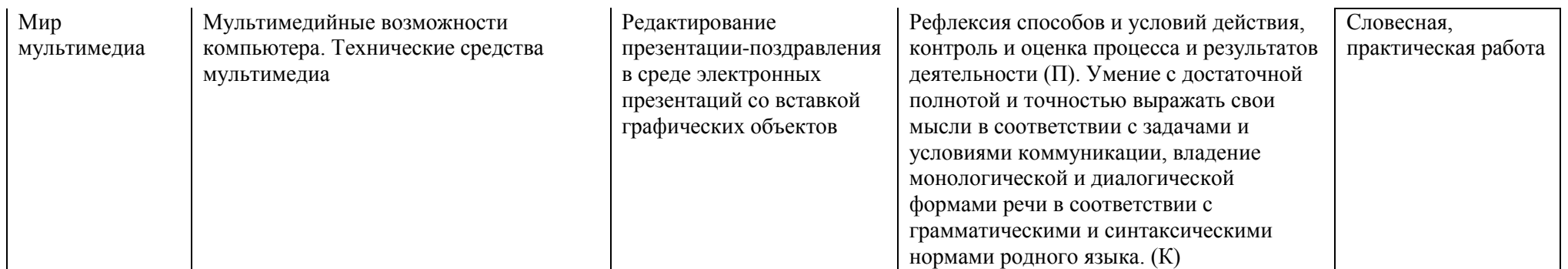

# **Сведения об источниках информации**

- **1. Информатика:** Учебник для 5 класса**/**Л.Л. Босова.– 5-е изд**. –** М.:БИНОМ.Лаборатория знаний,2013
- **2. Информатика:** Учебник для 5 класса**/**Л.Л. Босова.– 5-е изд**. –** М.:БИНОМ.Лаборатория знаний,2013
- **3. Поурочные разработки по информатике:**5 класс/ Югова Н.Л., Хлобыстова И.Ю. - М.: ВАКО, 2010.
- **4. Поурочные разработки по информатике:**5 класс/ Югова Н.Л., Хлобыстова И.Ю. - М.: ВАКО, 2010.
- 5. **Информатика. 5-5 класс**. Начальный курс: Учебник. 2-е изд., переработанное/под ред. Н.В. Макаровой. – СПб.: Питер, 2006.
- 1. Афанасьева Е. Презентации в PowerPoint. Шпаргалка. /Издательство: НТ Пресс, 2006г - 160с

# **Интернет ресурсы.**

- [http://www.informika.ru/;](http://www.informika.ru/)
- [http://www.informika.ru](http://www.informika.ru/)
- http://www.edu.ru
- [http://teacher.fio.ru](http://teacher.fio.ru/)
- http://www.encyclopedia.ru
- http://www.kpolyakov.ru
- [http://www.informika.na.by](http://www.informika.na.by/)